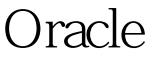

https://www.100test.com/kao\_ti2020/645/2021\_2022\_Oracle\_E5\_86 \_85\_E9\_c102\_645507.htm CPU TopShow Oracle OraTracer. Oracle and  $\overline{O}$ coracle to the oracle that  $\alpha$  $1:$   $\qquad$   $\qquad$   $\mathsf{SQL}$ 点文件"TracePoints.txt",内容如下: \_opiprs 6\*1 \_rpisplu 6\*2  $\angle$ kprbprs 6  $"\ast N"$ " \_opiprs", 6  $1$  "  $\#$ " ORACLE.EXE" 点击"Trace"按钮。一旦有语句被上述函数调用,你就可以  $SQL \t... [2010-5-28]$ 3:53:23.426]User call: \_rpisplu (TID: 5276) [Args(6)]: 6 0 0 Oselect privilege#, level from sysauth\$ connect by grantee#=prior privilege# and privilege# 100Test www.100test.com